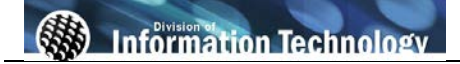

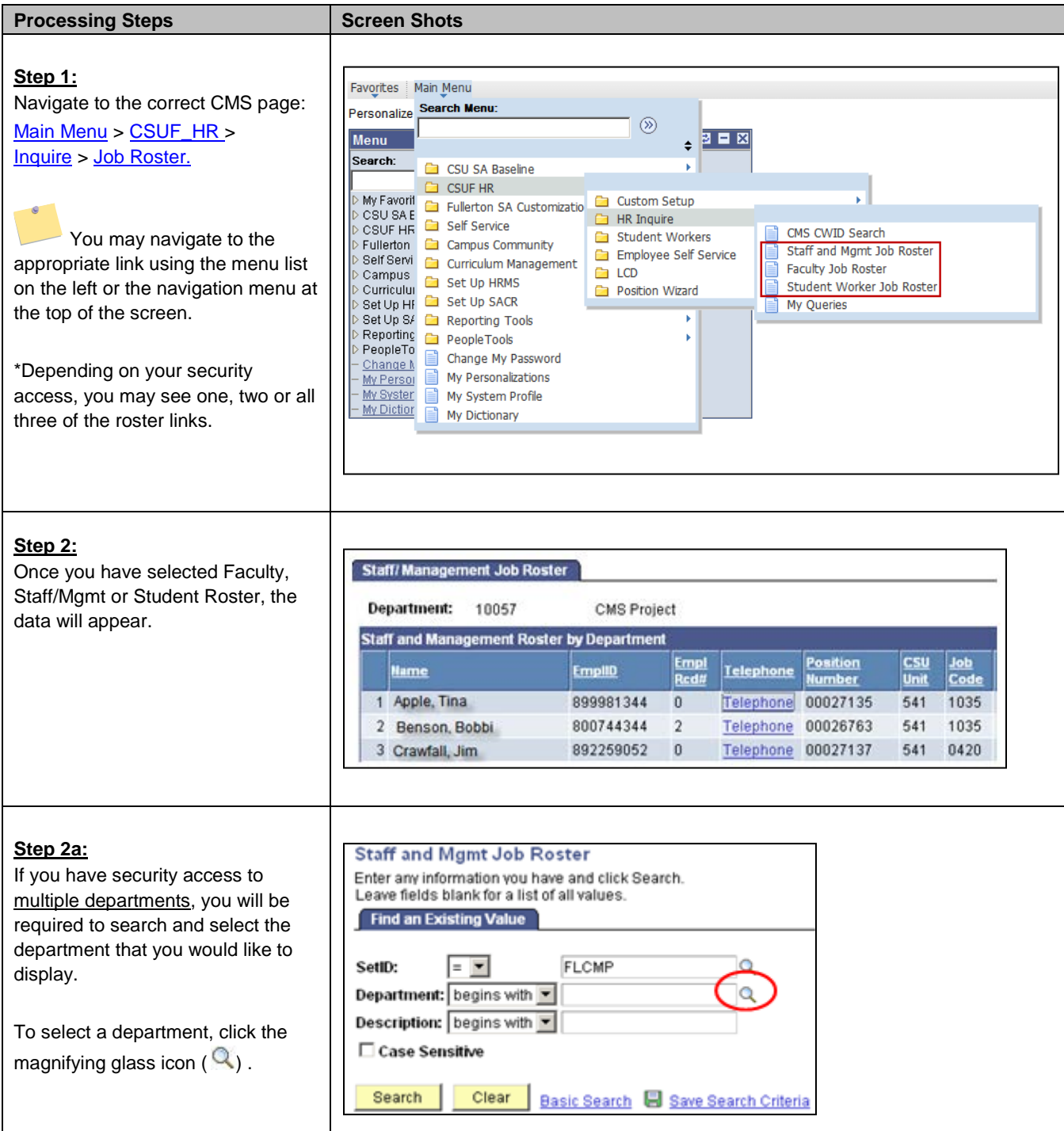

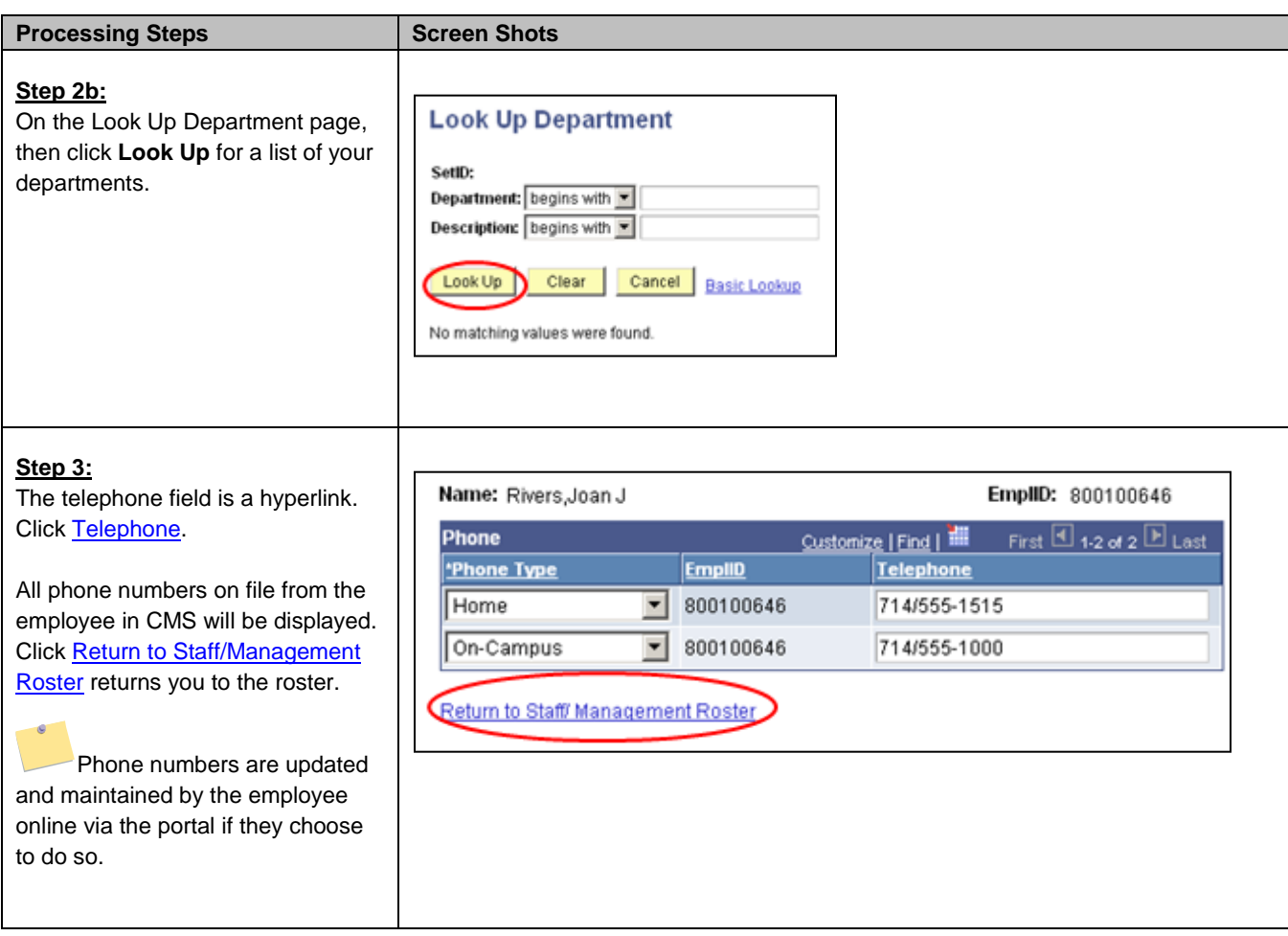

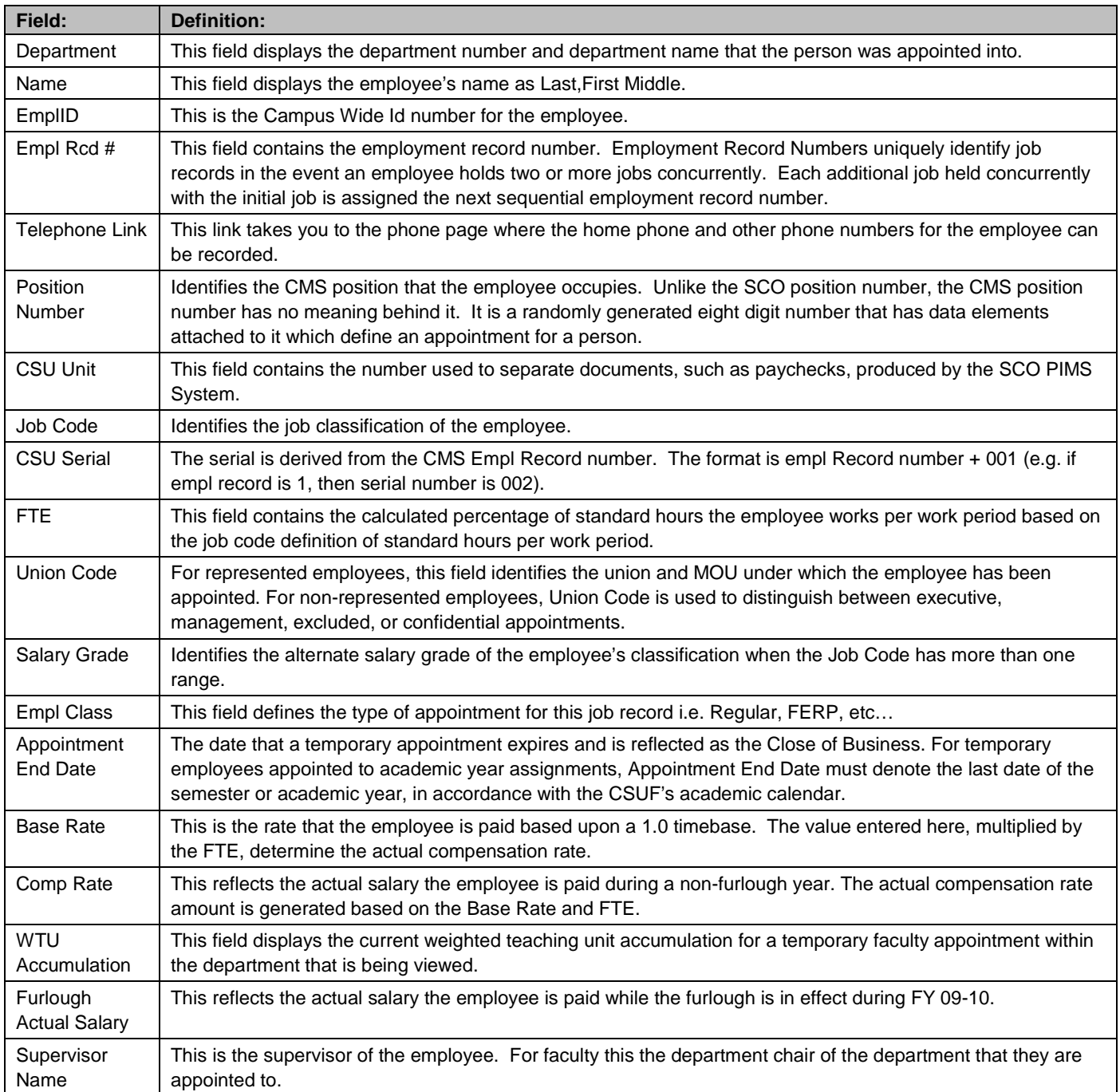

The following table lists CMS field names and their definitions used throughout this guide.